# G. D. Goenka Public School, Kanpur

# Holiday Project Work, 2016‐17

# Class 10

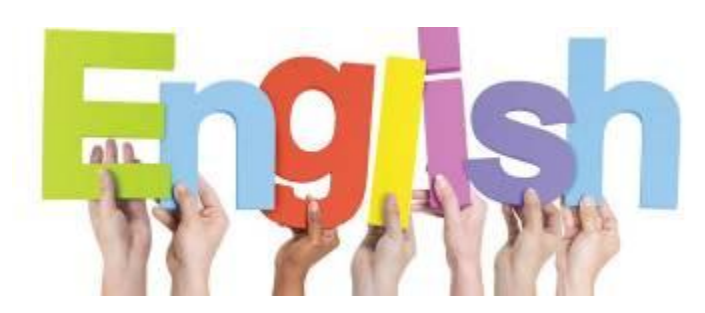

Dear Children

Summer is a time to relax, reflect and renew ourselves for the ongoing academic year. Reading a good book helps us do just that. Reading expands the mind, uplifts the spirit and widens the horizon.

Richard Steele has rightly said, "Reading is to the mind what exercise is to the body."

As per CBSE syllabus at least one book is to be read in each term as a part of the Reading Project. Your book for the first term is:

#### **The Fault in Our Stars ‐‐ by John Green**

- 1- Put together an attractive file containing information about the following:
- Author
- Summary
- Protagonist
- Message

Express your ideas through pictures too. Write on A4 sheets and present them neatly. Do not forget to decorate the cover aesthetically with a designer title. The project will be included in the first term assessment.

For CBSE evaluation, scan the content and save it on a CD. Submit the file and the CD.

- 2- Read the unit given below from Main course book and prepare a presentation on it. Make the presentation attractive using illustrations relevant to it .
	- 1- Health And Medicine (Roll No 1-17).
	- 2- Education (Roll No- 18-34)
- 3- Complete the following assignments
	- A.- Summative Assignment 4 (page 19, 20)
	- B.- Summative Assignment 5 (page 21, 22)
	- C.- Summative Assignment 12 (page 35, 36)
	- D.- Summative Assignment 13 (page 37, 38)

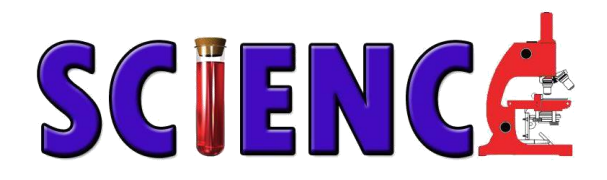

#### *General Instructions:*

*All students are expected to submit the following after the summer vacations:*

#### *A. Students are required to submit a project file /Scrap book on oneof the topics mentioned below.*

- I. For any place in India of your choice, prepare an elaborate report on:
	- 1. Water sources in the Area
	- 2. Biodiversity of the Area
	- 3. Major sources of pollution in the Area
- II. "With the crisis of energy increasing day by day the need for alternative sources of energy has also increased". Submit a detailed report on "Energy crisis and same feasible and economical solutions".

#### *B. ALL Students are also expected to do the following assignments in their science registers ( Physics, Chemistry and Biology respectively)..*

- 1. Do all questions of the given Assignment Physics (Electricity)
- 2. Complete the given assignment of Chemistry (Chemical Reactions and Equations)
- **C.- BIOLOGY:** Prepare Power Point Presentations on the topics given below. Include not less than 8-9 slides in the presentation. It is an individual exercise and the presentation must be brought in pen drives within a week of the opening of the school after the vacations . Also, submit a projectreport (4-5 pages) bearing details like :-
	- . An Overview of the Topic
	- . Introduction
	- . Any Other Relevant Information
	- . Bibliography

THE TOPICS ARE :-

- → Drug Addiction and Its Impact On The Society (R.No. 1-6)
- $\rightarrow$  Digital Diet Plan (R.No. 7-12)
- $\rightarrow$  Zoomba- An Emerging Trend To Stay Fit (R.No. 13-20)
- $\rightarrow$  Stress A Vital Problem Of Teenagers (R.No. 21-27)
- $\rightarrow$  The Growing Water Crisis Causes and Preventive Measures (R.No 28-34)

The Presentation will be included in the first term assessment. For CBSE Evaluation, scan the content and save it on a CD too. Submit the project file and CD.

# **SACIAL SCIENCE**

Do you think breakdown of joint family system in India has eroded family values among the youth? Support your opinion with facts and example (A4 size sheet, chart etc can be used for the same)

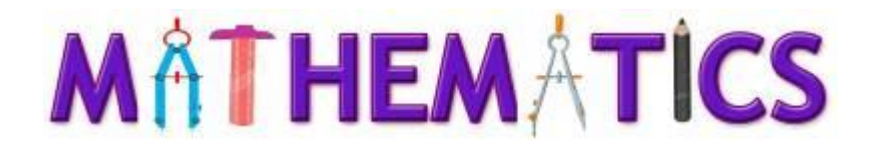

# *GUIDELINES FOR MAKING THE PROJECT:*

Each student must prepare and submit any one project from the topics mentioned below. The instructions are as follows:

1.Total length of the project report should be of 10-12 pages.

2.The project should be hand-written and credit will be awarded to originality, illustration and creative use of materials.

3.The project should be developed in this sequence:-

- Cover page showing project t title and student information.
- List of Contents
- Acknowledgement
- Introduction
- Description
- Bibliography.

## **FOLLOWING ARE THE TOPICS:-**

## *I. SYMBOLS IN MATHEMATICS*

Dear students ! Have fun exploring the Symbols in Mathematics, that we use very often. For example,

- $\triangleright$  symbol for congruency and similarity,
- $\triangleright$  symbol for angle and right angle,
- $\triangleright$  symbol for " infinity,"
- $\triangleright$  symbol for zigma',
- $\triangleright$  symbol for 'π' (Pie)
- $\triangleright$  symbol for Ratio and proportion etc.

Make a project on Symbols in Mathematics,

Do Research and Discuss

- Their origin and utility
- Founder of the symbol
- When the symbol came into existence
- Its popularity and acceptance
- In which branch of mathematics it is used?

Make the pictures of the Symbols very attractive and colourful. You will always remember them whenever the same used in the class-room!

# **OR**

## *II. STATISTICS IN NEWS PAPERS.*

Appreciate the role of "Statistics" (example: Pie chart, bar graph, histogram, frequency polygon, average, median, mode, percentile etc., which we come across) in News Papers. Support your arguments with appropriate news paper cuttings and highlight the concepts used. Explore the various business News papers (like Economic Times) and explain the involvement of Maths in the field of Business, Commerce and Economics.

- **I. Explore the story of "Dice"**
- ★ Comment on its origin, history, Usage, Construction, Arrangement and Manufacture.
- $\star$  List down the various types of dice, namely Non-Numerical, Spherical dice etc.,
- ★ Discuss the different shapes of "dice" namely tetrahedron, cube, Octahedron, Icosahedron, Dodecahedron etc.,
- $\star$  Applications in the field of 'Games'.

#### **SOLVE THE FOLLOWING QUESTIONS FROM THE REFERENCE**  BOOK "MATHEMATICS FOR CLASS-X" by R.S. Agarwal & V Agarwal

## **PAGE NO: 35 – Formative Assessment (Unit Test) Chapter 'Real Numbers' PAGE NO: 69 – Formative Assessment (Unit Test) Chapter 'Polynomials'**

G. D. Goenka Public School, Kanpur Pg 4 of 10 Class 10, Holiday Homework 2016

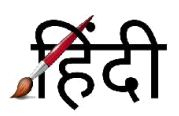

ा भारत आयो<sup>ं</sup> का देश *कहलाता है । इसका न्य*न<br>स्वार्णिम - इतिहास है । इसी को स्थान में *रख*ते *हुस*  $\mathbf{u}$ ' भारतः स्फ ब्बोज ' पर स्क परियोजना कार्य तैयार करें। परियोजना कार्य तैयार करते हुस *निम्तलिप्चित* विंदुओं का च्यान रखें -• भारत के किसी रुक (या औपक) दाज्य के बारे में लिख। . राज्य और उसके बाल्ये की प्रसिद्धि के पींचे इतिहास के बीरे में लिखें। सम्बद्धाः ।<br>• वहाँ के प्रसिद्ध स्मारक और पर्यटन स्थल लिखे <sup>तथा</sup> वहाँ के प्रास*्तु* स्मारक और पत्रदेश रूपले हैं।<br>*एक चित्र्जे*यार नागरिक होने के कारण स्मारको के  $\frac{1}{4}$   $\frac{1}{2}$   $\frac{1}{2}$  तिब्रते । कियो ।<br>— इत विंखुओं - पर आधारित रुक लुंबर फाईल तैयार करें।

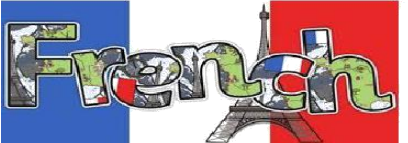

### *"The real voyage of discovery consists not in seeking new landscapes but in having new eyes" ‐ Marcel Proust*

Dear students,

Its time to be creative again! Lets prepare a magazine on the country whose language we learn (France). The magazine should be of 10‐15 pages at least. It should have an attractive and illustrated cover page and a composed yet interesting content. The magazine immerses in the language and culture of that country. With articles on fascinating traditions, pop culture and trending abroad.

Alongside, you could include pages of news reports (recent important news), blogs (information about fashion, music, cinema and new technologies) and a travelogue ( a learning experiencein that country). Highligt the mystic and the natural beauty and cuisine of that country with eye catching, exquisite pictures.

There is no magazine without a drop of humour ‐ a section of jokes and riddles and brain storming questions ‐ crossword puzzles, quizzes ,...

The magazine should be in the language learnt and typed neatly.

So children, get started on a journey of spectacular scenery, vibrant cities and charming villages.

G. D. Goenka Public School, Kanpur Pg 5 of 10 Class 10, Holiday Homework 2016

# **Sub: Foundation of Information Technology (FIT)** (**Topic:BASIC HTMLELEMENTS & IMAGES, LINKS AND TABLES )**

**Section A: Objective Type Questions**

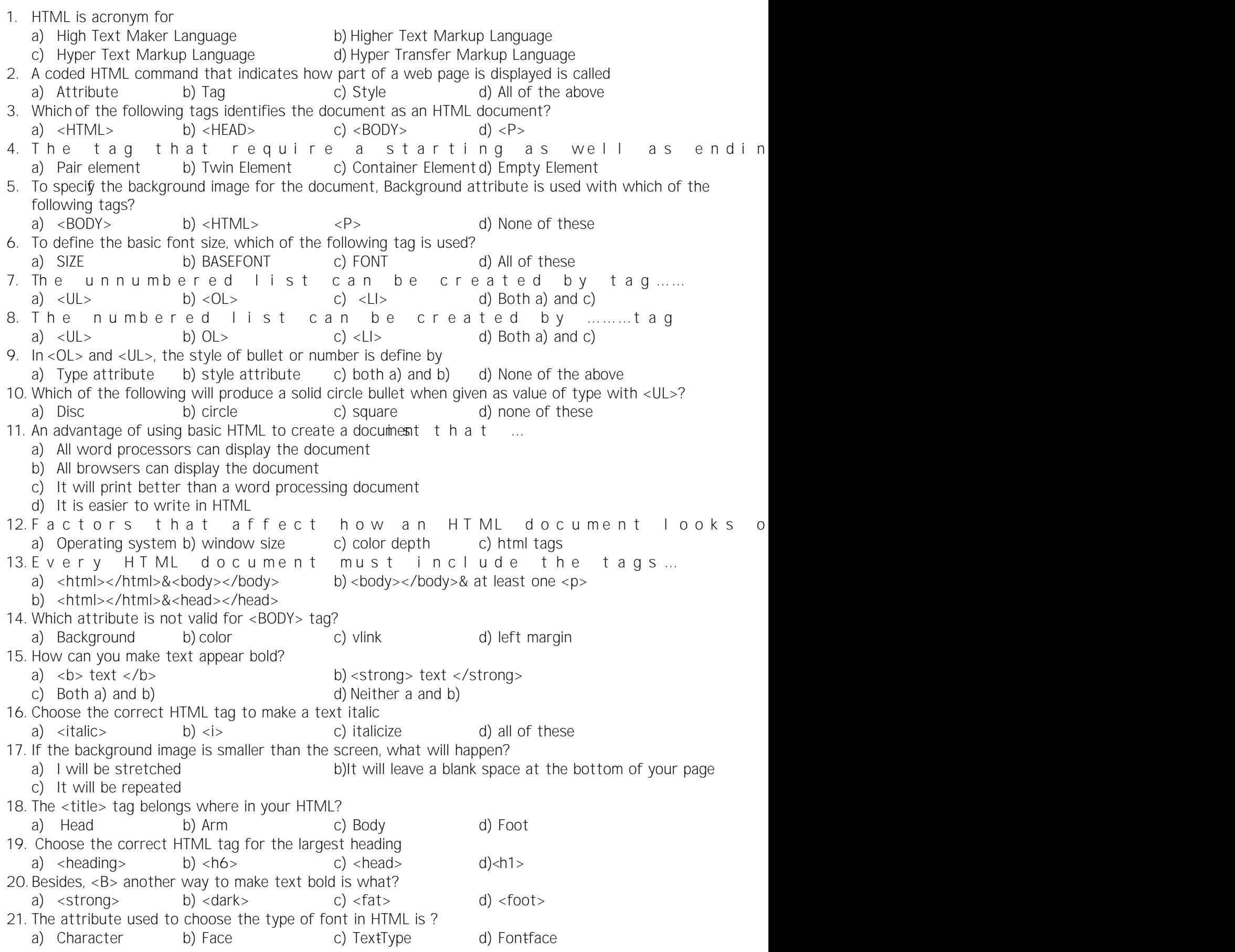

22.Why should you specify a background color if you are using an image for the actual background of your page? a) The background color will be shown until the image loads b) In case the image doesn't fit right c) So the text shows up better and one of these 23.All normal webpages consist of what two parts? a) Head and body b) Top and Bottom c) Body and framesetd) none of these 24.HTML is a) Programming language b) Web page and layout language c) Markup language d) Both (b) and (c) 25.A tag is a) HTML command b) VB Command c)  $C_{++}$  command d) None of these 26.Container elements in HTML require a) Starting tag b) Ending tag c) Starting and Ending tag d) None of these 27.Background attribute of <BODY> is used to a) Give background color to web page b) Load an image and use its background when displaying webpages c) Insert an image within web page d) None of these 28. With which HTML tag do you apply attributes that modify text size a formation? a)  $\langle$ font> b)  $\langle$ mod> c)  $\langle$ f> d)  $\langle$ text> 29. Which HTML tag would you apply the bgcolotribute to in order to change the background color of the web page? a)  $\langle$ html> b)  $\langle$ head> c)  $\langle$ body> d)  $\langle$ p> 30.In which section of an HTML document do you enter the <P> element? a) The body section b) The footer section c) The style sheet d) The head section 31. In which HTML element do you apply attributes that modify the background image? a) The <html> element b)The <head> element c) The <background> element d)The <body> element 32.Which of the following heading tags will cause a browser to render text at the largest default size? a) <h3> b) <h2> c) <h5> d) <h4> 33.Which of the following is the proper syntax to start an HTML comment? a)  $\langle$ !... b)  $\langle$ !> c) <comment> d) <notate> 34.Which one of the following is the HTML tag used to insert a horizontal rule? a)  $\langle h1 \rangle$  b)  $\langle h1 \rangle$  c)  $\langle rule \rangle$  d)  $\langle br \rangle$ 35.What HTML container tags do you apply to text format the text as a paragraph? a) <para> </para> b) <text> </text> c) <p> </p> d) <format style = "p 36.Which HTML tags cause browsers to render text as italics? a)  $lt$  ext style = "ital b)  $\le$ istal $\le$ italital extc) $\lt$ i>  $lt$ /i> 37.Interpret this statement : <strong> Michelle </strong> a) It makes Michelle strong b) It highlights Michelle as being strong c) It will print out Michelle in bold font d) It will print strong Michelle/strong 38.Which one is correct? a) <b> Click Here b> b) < strong> Click Here strong> c) <b> Click Here/b> d) </strong> Click Here/strong> 39.The page title is inside the ……tag<br>a) Body b) Head c) Division d) Table a) Body b) Head c) Division d) Table 40. To a lign multiple lines of text we use………<br>a) Justify b) DIV c) Align d) None of these a) Justify b) DIV c) Align 41.The value of #000000 is a) Black b) White c) Red d) none of these 42.The value of #FFFFFF is a) Black b) White c) Red d) none of these

43.In HTML, list can be of a) Unnumbered b) Numbered c) Definition d) All of these 44.To start a list at the count 3, use which ? a) <ol startb $\frac{1}{2}$  <ol begin="3" > c) <olist="3" > d) none of these 45.What is the correct HTML for adding a background color? a) <br/>body background = "yellow"> b) <br/>background> yellow</background> c) <br/>body stylec=o"lboarciksg: roww.midte"> d) <br/>body bgcolor = "white"> 46.To create bullet list use? a)  $\langle i| >$  b)  $\langle u| >$  c)  $\langle o| >$  d)  $\langle d| >$ 47.When making bulleted lists you have what options? a) Disc, circle, squareb) angle, square, circle c) square, disc, polygod) none of these 48. Which one of the following is the list type that will careatlened list?<br>a) Unordered b) option c) decorated d) ord a) Unordered b) option c) decorated d) ordered 49.HTML is a a) Package b) Software c) Language d) None of these 50. Which HTML tag would be used to display power in expression  $*10$ a)  $\langle$ SUP> b)  $\langle$ SUB> c)  $\langle$ B> d)  $\langle$ P> 51.Which one of the following is an container tag ? a)  $\langle BR \rangle$   $\langle HR \rangle$  c) $\langle MGS \rangle$  d) $\langle A \rangle$ 52.Choose the correct HTML tag to make the text bold? a)  $\langle B \rangle$  b)  $\langle BOLD \rangle$  c) STRONG> d) both a) and c) 53.Choose the correct HTML tag for the largest heading? a) <H1> b) <H6> c) <H10> d) <HEAD> 54.To jump to new page , we use a) <IMG> tag b) <A> tag c) <JUMP> tag d) none of these 55.Which of the following is not a valid value for align attribute of <IMG>? a) Top b) middle c) bottom d) center 56. If the image you are loading in the web page in not availabe, ybu want a text to appear in the image place holder, which attribute lets you define this text? a) src b) align c) text d) alt 57.For linking to another web page, its URL, is spe a) href b) title c) name d) none of these 58. For internal linking, the section names are provided a) href b) title c) name d) none of these 59.The default alignment of images, that are insert a) Left b) right c) middle d) inline with text 60.Border, frame, cellspacing, cellpadding, align ate the attributes of a) <BODY> b)<IMG> c)<TABLE> d) none of these 61. To createa link you surround the text or image with a a) Link b) anchor c) reference d) target 62.Which will let text wrap down the side of the image a) <img src="myImage.gif" align="wrap"> b) <img src="myImage.gif" align="right"> c) < img  $src = "my1mag e. gir'$  align="on" > d) None of the above 63.The tag that starts a table cell is .. a)  $\langle \text{Table} \rangle$  b)  $\langle \text{tc} \rangle$  c)  $\langle \text{td} \rangle$  d)  $\langle \text{tr} \rangle$ 64.What tag is used to add columns to tables? a) <colspan> b)  $\langle d \rangle$  c) <tr> d) none of these 65.Which has higher priority, cell settings or table settings a) Neither b) cell settings c) table settings

66. Choose the correct HTML, to lafign the content inside a table cell a) <td > valib)g<todlef $\ast$ "left"> <td "a  $\ast$ id)g<td=left hlign  $\ast$  t 67.Which of these tags are all <table> tags? a) <thead><body><tr>><tr>>b>>>b)<table><tr><td> c) <table><head><tfoot> d)<table><tr><tt> 68.To create a list using lowercase letters use : a) < ol "a" > b) < ol letd $e$ r < o $e$ l "bay" polenen"e of these 69.Which property tells how many rows a cell should span? a) Colspan=n b) rowspan=n c) both rowspan=n and colspan=n 70.What is required to create a reference to a remote site that is different from creating a local link? a) The remote attribute b) A Link titlke c) The webaddress of the remote site d) An extra <a> tag 71.Which of the following is the list type that will create a bulleted list? a) Unordered b) option c) decorated d) ordered 72.Why is it important to specify an image width and height in an <img> tag? a) It ensures that user will not be able to copy the image to their computer b) The image will not render if these attributes are left out c) These attributes constrain the image's proport d) Specifying these dimensions helps a browser render pages faster. 73. Which one of the of lowing HTML, tags is surrounded by <a> </a> container tags to create an image link? a)  $\langle$ img> b)  $\langle$ ul> c)  $\langle$ br> d)  $\langle$ pic> 74.What are the general syntax for inline image? a) <src = img> b) <src=image> c)<img=file> d) <img src=file> 75. To create a link to an ancho, youse the ......  $p \rceil p \rceil p \rceil p \rceil$  in A tag. a) Name b) Tag c) Link d) Href 76. Which of the following is used to specify the be a) Throw b) Tabler c) tr d) row 77.In order to add border to a table, BORDER attribute is specified in which tag? a) THEAD b) TABLE c) TBORDER d) none of these 78.Which of the following is an attribute of <table> tag? a) SRC b) LINK c) CELLPADDING d)BOLD 79.What is the correct syntax in HTML for creating a link on a webpage? a) <LINK  $SRC = "abc.htmb]*BODY LINK = "abc.html" >$ c) < A SRC = "abc.html" > d)<A HREF = "abc.html" > 80.Choose the correct HTML code to create an email link a) < A HR $\sqrt{x}$  $\ll y$ , com"' > < / A > b) < A HREF  $x \approx \sqrt{x}$ .com $x'$  i>  $x \approx y'$ .com $x'$  i> c) < MAI  $kx@y4.c$ com" > < / MAIL  $xd$ ) < A MAIL  $kx@y4.d$ om" => " < / A > Section B: State True or False 1.  $\langle$ BR> tag has its closed g as  $\langle$  / BR > …………  $2. < P >$  tag has no closing tag ………. 3. <HR> tag is same as <BR>………… 4. <KBD> tag is used to display tables………..  $5. In **BR** > tag **resets the paragraph allignment to**$ 6. There must be only one  $\lt$  body  $>$  tag in each web 7. Extension of an XML file is .html……….. 8. HTML is case sensitive …………….. 9. No value is specified with  $ALT$  attribute of  $\langle t \rangle$ 10.ROWSPAN attribute with <TABLE> tag is used to 11. Align and Valign are the attributes used wit $D \le T$  tag to set the alignment 12.BORDER is an attribute of <A> tag………… 13. Target attribute with  $\langle Ax, A \rangle$  tag is used to open 14.The default alignment of image is right……………..

15. Alt attribute with  $\langle \text{img} \rangle$  tag is used with  $\langle \text{td} \rangle$  ta... 16.Cellpadding attribute is used with <td> tag………. 17.Almost all the browsers support HTML……………. 18.HREF stands for Hyper Reference………………… 19.One can put a border around an image by using 20. Colspan attribute is used to make a cell spantmiulp  $\ell$  e columns ………… 21.Rowspan attribute is used to make a cell span 22. No value is specified with alt attribute of  $\langle$  times 23.Border is an attribute of <A> tag……………………… 24.It is not possible to create link with current 25.Unordered list type creates a bulleted list…………….. 26.Cellpadding is an attribute of <table> tag…………… 27.The colour of the hyperlinks in an HTML docume 28.The <A> tag is called the align tag…………. 29.<TR> tag is used to specify the individual tab le data in a table…………….. 30. The ALT attribute of the <IMG> tag is used to specify the text that is to be displayed in case the brow does not support graphics……………………  $31. < H$  tag is used to specify the column heading 32. The NAME attribute of the  $\infty$  tag allows the user to create li **Section C: Fill in the Blanks** 1. The textual content that appears in the source HTML document but is not rendered rby the is called…………………. 2. Comments are enclosed in……………………and…………………t ags 3. By default <HR> produces a ……… …………………rule 4. Two tags break the line flow. These are : ………………………………………..and ………………………………… 5. An element that only has a starting and no end 6. HR tag is used for …………………………………. 7. …………………………… bute is used ito define the thickness of horizontal rule. 8. The tag …………………………………..is used to create subscripts and ………………………….tag is used to create superscripts on a web page. 9. …………………………………tag is used to insert a line break on 10.The tag…………………………..is used to create subscripts and ………………………tag is used to create superscripts on a web page. 11. A software used to open web pages on the inter 12.………………………..attribute is used with <A> tag to specify the URL of lin k 13.The tag to start a table is ……………………………….. 14.…………………….tag is used to connect web pages. 15.<img> tag is used for………………………………….images 16.TR tag can only be present inside ………………………………..tag 17.………………………………..is a word or image that when clicked takes us to another web page. 18.……………………………..tag is used to create inline images. 19.…………………………….is a text or graphic, which when clicked takes us to another web page. 20.The default alignment of an image on a web page 21.……………………..attribute is used to span two or more co lumns in a table. 22.An ……………. link allows a link to another section 23.………………………………………is an attribute of the <table> tag the boundary. 24.…………………………………is used to combine the cells vertically. 25.…………………………….is an attribute of the <TABLE> tag to set the minimum distance between two adjacent cells.

*Note:Homework must be submitted in firstweek of July .*